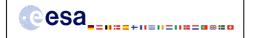

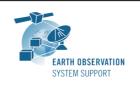

Issue: 1.3 Date: 08/09/2010 Page: 1 / 10

## <u>CRYOSAT-2: TRANSPONDER PASS TOOLS - FILE TRANSFER DOCUMENT</u>

#### 1. INTRODUCTION

This is the File Transfer Document for the executable routines that compute ground-track points for a given set of visibility time windows over a zone or transponder location as well as information associated to the point of closest approach within each pass over a transponder.

#### 1.1 Change History

| Issue | Change Description                               |
|-------|--------------------------------------------------|
| 1.2   | First issue of public distribution               |
| 1.3   | Executable routines compiled using EE CFI v3.7.3 |
|       | WINDOWS executables added to the package         |

#### 1.2 Distribution List

| Project/Unit | Name | Project/Unit | Name | Project/Unit | Name |
|--------------|------|--------------|------|--------------|------|
|              |      |              |      |              |      |

#### 2. ARCHIVE CONTENT

The following archive file has been delivered (generated with the zip utility): EOCFI-FTD-004 1 3.zip

The archive has the following MD5 checksum: 0254a956d9d495255f7cc0a6cd8bcfff

#### The archive contains the following files:

```
Transponder Pass Routines v1 2/INPUT/CS OPER MPL ORBPRE 20100517T000000 20100617T000000 0001.EEF
Transponder Pass Routines_v1_2/INPUT/SDF_ORBIT.CS
Transponder_Pass_Routines_v1_2/INPUT/input_data_transponder.txt
Transponder_Pass_Routines_v1_2/INPUT/input_data_zone.txt
Transponder_Pass_Routines_v1_2/INPUT/zones.dbf
Transponder Pass Routines v1 2/LINUX/transponder min ground distance
Transponder Pass Routines v1_2/LINUX/transponder min_satellite distance Transponder_Pass_Routines_v1_2/LINUX/zone_intersection_lon_lat
Transponder_Pass_Routines_v1_2/MACINTEL/transponder_min_ground_distance
Transponder_Pass_Routines_v1_2/MACINTEL/transponder_min_satellite_distance
Transponder_Pass_Routines_v1_2/MACINTEL/zone_intersection_lon_lat
Transponder_Pass_Routines_v1_2/OUTPUT/output_data_LLF_CRYOSAT.txt
{\tt Transponder\_Pass\_Routines\_v1\_2/OUTPUT/output\_data\_TRANSPONDER\_CRYOSAT\_min\_ground\_distance.txt}
Transponder Pass Routines v1 2/OUTPUT/output data TRANSPONDER CRYOSAT min satellite distance.txt
Transponder_Pass_Routines_v1_2/README.txt
{\tt Transponder\_Pass\_Routines\_v1\_2/WINDOWS/transponder\_min\_ground\_distance.exe}
Transponder_Pass_Routines_v1_2/WINDOWS/transponder_min_satellite_distance.exe
Transponder_Pass_Routines_v1_2/WINDOWS/zone_intersection_lon_lat.exe
```

#### 3. ARCHIVE CONTENT DESCRIPTION

| File                                                               | Description                                    |
|--------------------------------------------------------------------|------------------------------------------------|
| INPUT/ CS_OPER_MPL_ORBPRE_20100517T000000_20100617T000000_0001.EEF | Cryosat-2 Predicted Orbit File example (input) |
| INPUT/SDF_ORBIT.CS                                                 | Cryosat-2 Swath Definition File (input)        |

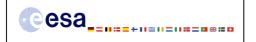

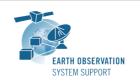

Date: 08/09/2010 Page: 2 / 10

| ·                                                                                                    | it configuration file for the                                                                                                    |
|----------------------------------------------------------------------------------------------------|----------------------------------------------------------------------------------------------------|
| exe                                                                                                    | cutables                                                                                                    |
| tran                                                                                                    | nsponder_min_ground_distance                                                                                                    |
| trar                                                                                                    | nsponder_min_satellite_distance                                                                                                    |
| INPUT/input_data_zone.txt Inpu                                                                                                    | ıt configuration file for the                                                                                                    |
| exe                                                                                                    | cutable                                                                                                    |
| zone                                                                                                    | e_intersection_lon_lat                                                                                                    |
| INPUT/zones.dbf Zon                                                                                                    | e Database File example (input)                                                                                                    |
|                                                                                                    | cutable tools for Linux                                                                                                    |
| LINUX/transponder_min_satellite_distance                                                                                                    |                                                                                                    |
| LINUX/zone_intersection_lon_lat                                                                                                    |                                                                                                    |
| MACINTEL/transponder_min_ground_distance Exe                                                                                                    | cutable tools for Mac Intel                                                                                                    |
| MACINTEL/transponder_min_satellite_distance                                                                                                    |                                                                                                    |
| MACINTEL/zone_intersection_lon_lat                                                                                                    |                                                                                                    |
| OUTPUT/output_data_LLF_CRYOSAT.txt Out                                                                                                    | put file generated by the                                                                                                    |
| exe                                                                                                    | cutable                                                                                                    |
|                                                                                                    |                                                                                                    |
| zone                                                                                                    | e_intersection_lon_lat                                                                                                    |
|                                                                                                    | e_intersection_lon_lat put file generated by the                                                                                              |
| OUTPUT/output_data_TRANSPONDER_CRYOSAT_min_ground_distance.txt Out                                                                                                    |                                                                                                    |
| OUTPUT/output_data_TRANSPONDER_CRYOSAT_min_ground_distance.txt Out exe                                                                                                    | put file generated by the cutable                                                                                                    |
| OUTPUT/output_data_TRANSPONDER_CRYOSAT_min_ground_distance.txt Out executive.                                                                                                    | put file generated by the cutable asponder_min_ground_distance                                                                                |
| OUTPUT/output_data_TRANSPONDER_CRYOSAT_min_ground_distance.txt Out  executivar  OUTPUT/output_data_TRANSPONDER_CRYOSAT_min_satellite_distance.txt Out                            | put file generated by the cutable                                                                                                    |
| OUTPUT/output_data_TRANSPONDER_CRYOSAT_min_ground_distance.txt Out executivar  OUTPUT/output_data_TRANSPONDER_CRYOSAT_min_satellite_distance.txt Out executivar                  | put file generated by the cutable asponder_min_ground_distance put file generated by the                                                      |
| OUTPUT/output_data_TRANSPONDER_CRYOSAT_min_ground_distance.txt Out execution  OUTPUT/output_data_TRANSPONDER_CRYOSAT_min_satellite_distance.txt Out execution                    | put file generated by the cutable asponder_min_ground_distance put file generated by the cutable                                              |
| OUTPUT/output_data_TRANSPONDER_CRYOSAT_min_ground_distance.txt Out executary OUTPUT/output_data_TRANSPONDER_CRYOSAT_min_satellite_distance.txt Out executary README.txt Quic     | put file generated by the cutable asponder_min_ground_distance put file generated by the cutable asponder_min_satellite_distance              |
| OUTPUT/output_data_TRANSPONDER_CRYOSAT_min_ground_distance.txt Out executivar  OUTPUT/output_data_TRANSPONDER_CRYOSAT_min_satellite_distance.txt Out executivar  README.txt Quic | put file generated by the cutable asponder_min_ground_distance put file generated by the cutable asponder_min_satellite_distance ck reference |

#### 4. INSTALLATION

The archive can be expanded with the command unzip (in Linux/Mac Intel) or with Winzip / 7-zip (in MS Windows).

### 5. USAGE

## 5.1 <u>Executable program zone\_intersection\_lon\_lat</u>

For a requested UTC time interval, the executable program *zone\_intersection\_lon\_lat* computes the ground-track longitude and latitude pairs (with a given time step) corresponding to the passes obtained over a zone or transponder location.

#### 5.1.1 Input configuration file description input\_data\_zone.txt

The executable program zone\_intersection\_lon\_lat expects as input a configuration file named input\_data\_zone.txt. Note that the configuration file has to be placed in the same folder where the executable routine is located.

The configuration file *input\_data\_zone.txt* contains the following input parameters (provided in the order in which they have to be supplied):

| INPUT PARAMETERS                       | Definition                                                                                        | Value             |
|----------------------------------------|---------------------------------------------------------------------------------------------------|-------------------|
| Satellite ID                           | Satellite identifier                                                                              | CRYOSAT           |
| Predicted or Restituted Orbit Filename | Filename (it may include<br>the path to the file) of the<br>Predicted or Restituted<br>Orbit File | Given by the user |
| Time Interval Type Flag                | Flag to indicate the type of                                                                      | 0=orbit range     |

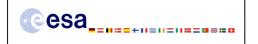

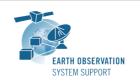

Ref.: EOCFI-FTD-004 Issue: 1.3 Date: 08/09/2010 Page: 3 / 10

|                                   | time interval to use for the calculation                                            | 1=UTC time range                                                                                           |
|-----------------------------------|-------------------------------------------------------------------------------------|----------------------------------------------------------------------------------------------------|
| Start Orbit or                    | Start orbit or                                                                      | Given by the user                                                                                          |
| UTC Start Time                    | UTC start time (in format<br>YYYY-MM-<br>DD_HH:mm:ss.sssss) of the<br>time interval |                                                                                                    |
| Stop Orbit<br>or<br>UTC Stop Time | Stop orbit or UTC stop time (in format YYYY-MM- DD_HH:mm:ss.ssssss) of the          | Given by the user                                                                                          |
|                                   | time interval                                                                       |                                                                                                    |
| Time Step [s]                     | Time step (in seconds) for the computation of intermediate points                   | Given by the user                                                                                          |
| Swath Definition Filename         | Filename (it may include the path to the file) of the swath definition file.        | SDF_ORBIT.CS                                                                                               |
| Zone Database Filename            | Filename (it may include the path to the file) of the zone database file.           | zones.dbf<br>Two example zones are<br>included.                                                            |
| Zone ID                           | Zone identifier                                                                     | Given by the user. It has to match the value of one of the <zone_id> tags in Zone Database File.</zone_id> |

## 5.1.2 Output file description output\_data\_LLF\_CRYOSAT.txt

The executable program zone\_intersection\_lon\_lat generates as output a file output\_data\_LLF\_CRYOSAT.txt.

The output file includes comments (starting with the symbol #) describing its contents. Note that it is created in the same folder where the executable routine is located.

#### 5.1.3 Example

#### 5.1.3.1 Input configuration file

The input configuration file and the executable tool have to be contained in the same directory.

An example of input configuration file <code>input\_data\_zone.txt</code>, with UTC start/stop times given as time interval is provided below:

```
CRYOSAT
./AUX_FILES/CS_OPER_MPL_ORBPRE_20100517T000000_20100617T000000_0001.EEF
1
2010-05-21_00:00:00:00.000000
2010-05-26_00:00:00.000000
1.0
./AUX_FILES/SDF_ORBIT.CS
./AUX_FILES/zones.dbf
cryosat_transponder
```

An example of input configuration file <code>input\_data\_zone.txt</code>, with orbit start/stop given as time interval is provided below:

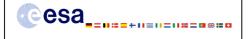

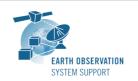

Date: 08/09/2010 Page: 4 / 10

```
CRYOSAT
./AUX_FILES/CS_OPER_MPL_ORBPRE_20100517T000000_20100617T000000_0001.EEF
0
616
689
1.0
./AUX_FILES/SDF_ORBIT.CS
./AUX_FILES/zones.dbf
cryosat_transponder
```

In both examples, the Predicted Orbit file, the Swath Definition File and the Zone Database file are contained in a directory AUX\_FILES/

#### 5.1.3.2 Running the executable

The executable program can be called in the following way:

- From Linux/Mac shell

```
./zone_intersection_lon_lat
```

- From Windows command prompt window

```
zone_intersection_lon_lat.exe
```

The executable program shows the following messages:

```
Input data set by the user:
Satellite: CRYOSAT
Orbit Fie: ./CS_OPER_MPL_ORBPRE_20100517T000000_20100617T000000_0001.EEF Start Time: 2010-05-21_00:00:00.000000
Stop Time: 2010-05-26_00:00:00.000000
Time Step: 1.000000 <s>
SDF filename: SDF_ORBIT.CS
Zone filename: zones.dbf
Zone ID: cryosat_transponder
Output Filename: output_data_LLF_CRYOSAT.txt
TIME INITIALIZATION: POF
ORBIT INITIALIZATION: POF
CALCULATION OF ZONE INTERSECTION TIME SEGMENTS
Inputs:
   Start/Stop Absolute Orbit: 615 / 688
Outputs:
   Number of segments: 2
   Segments: Start (Orbit, seconds, microseconds) -- Stop (Orbit, seconds, microseconds)
              ( 654, 1676, 561347) -- ( 654, 1678, 205201)
( 675, 1292, 201369) -- ( 675, 1293, 950184)
CALCULATION OF INTERMEDIATE POINTS, VISIBILITY SEGMENT #0
Inputs:
  Requested Orbit, Second, Microsecond: 654 1676 561347
Outputs:
           long = 15.342649, lat = 78.283221
   Pt #0:
```

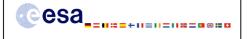

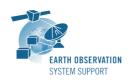

Ref.: EOCFI-FTD-004

Issue: 1.3

Date: 08/09/2010 Page: 5 / 10

```
Inputs:
  Requested Orbit, Second, Microsecond: 654 1677 561347
Outputs:
            long = 15.287218, lat = 78.223715
  Pt #0:
CALCULATION OF INTERMEDIATE POINTS, VISIBILITY SEGMENT #1
  Requested Orbit, Second, Microsecond: 675 1292 201375
Outputs:
  Pt #0:
           long = 15.486052, lat = 78.180188
Inputs:
  Requested Orbit, Second, Microsecond: 675 1293 201375
Outputs:
  Pt. #0:
           long = 15.431006, lat = 78.239673
Output file created successfully in output_data_LLF_CRYOSAT.txt
```

#### 5.1.3.3 Output file

The output file output\_data\_LLF\_CRYOSAT.txt is created:

```
# Generated with executable tool zone_intersection_lon_lat v1.2
   # Data Block
   # Instrument: ORBIT
   # 1 Number of visibility segments | Number of points per instantaneous swath
   2 1
   # 2 Index of visibility segment | Orbit number start | Seconds since ANX start | UTC time start |
{Longitude [deg] Latitude [deg],..} | Orbit number stop | Seconds since ANX stop | UTC time stop |
{Longitude [deg] Latitude [deg],...}
   0 654 +1676.561347 20100523 152406165470 +015.342649 +078.283221 654 +1678.205201
20100523_152407809324 +015.251820 +078.185396
   \# 3 \overline{	ext{Time}} step [s] | Number of intermediate points in visibility segment
   +001.000000 3
   # 4 Index of intermediate point | Orbit number | Seconds since ANX | UTC time | {Longitude [deg]
Latitude [deg],..}
   0 654 +1676.561347 20100523 152406165470 +015.342649 +078.283221
   1 654 +1677.561347 20100523 152407165470 +015.287218 +078.223715
   2 654 +1678.205201 20100523 152407809324 +015.251820 +078.185396
   # 2 Index of visibility segment | Orbit number start | Seconds since ANX start | UTC time start |
{Longitude [deg] Latitude [deg],..} | Orbit number stop | Seconds since ANX stop | UTC time stop |
{Longitude [deg] Latitude [deg],...}
   1 675 +1292.201369 20100525 020122355763 +015.486053 +078.180187 675 +1293.950184
20100525_020124104577 +015.389426 +078.284210
   # 3 Time step [s] | Number of intermediate points in visibility segment
   +001.000000 3
   # 4 Index of intermediate point | Orbit number | Seconds since ANX | UTC time | {Longitude [deg]
Latitude [deg],..}
   0\ 675\ +1292.201375\ 20100525\_020122355763\ +015.486052\ +078.180188
   1 675 +1293.201375 20100525 020123355763 +015.431006 +078.239673
   2 675 +1293.950184 20100525 020124104577 +015.389426 +078.284210
   # End Data Block
```

#### 5.2 <u>Executable program transponder\_min\_satellite\_distance</u>

For a requested UTC time interval, the executable program transponder\_min\_satellite\_distance computes

- the time of closest approach from satellite to transponder (in orbit relative time and UTC)
- the minimum distance between the satellite and the transponder
- the incidence angle of the line of sight with the ellipsoid normal at the time of closest approach
- the longitude and latitude of the sub-satellite point at the time of closest approach corresponding to the passes obtained over a transponder location.

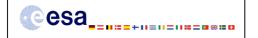

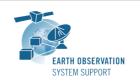

Date: 08/09/2010 Page: 6 / 10

## 5.2.1 Input configuration file description input\_data\_transponder.txt

The executable program *transponder\_min\_satellite\_distance* expects as input a configuration file named *input\_data\_transponder.txt*. Note that the configuration file has to be placed in the same folder where the executable routine is located.

The configuration file <code>input\_data\_transponder.txt</code> contains the following input parameters (provided in the order in which they have to be supplied):

| INPUT PARAMETERS                       | Definition                                                                                        | Value                                                        |
|----------------------------------------|---------------------------------------------------------------------------------------------------|--------------------------------------------------------------|
| Satellite ID                           | Satellite identifier                                                                              | CRYOSAT                                                      |
| Predicted or Restituted Orbit Filename | Filename (it may include<br>the path to the file) of the<br>Predicted or Restituted<br>Orbit File | Given by the user                                            |
| Time Interval Type Flag                | Flag to indicate the type of time interval to use for the calculation                             | 0=orbit range<br>1=UTC time range                            |
| Start Orbit<br>or<br>UTC Start Time    | Start orbit or UTC start time (in format YYYY-MM- DD_HH:mm:ss.ssssss) of the time interval        | Given by the user                                            |
| Stop Orbit<br>or<br>UTC Stop Time      | Stop orbit or UTC stop time (in format YYYY-MM- DD_HH:mm:ss.ssssss) of the time interval          | Given by the user                                            |
| Time Step [s]                          | Time step (in seconds) used to compute the minimum distance                                       | 0.001                                                        |
| Swath Definition Filename              | Filename (it may include the path to the file) of the swath definition file.                      | SDF_ORBIT.CS                                                 |
| Transponder Longitude [deg]            | Transponder geocentric longitude (in degrees)                                                     | Given by the user For the Svalbard Transponder: +015.393777  |
| Transponder Latitude [deg]             | Transponder geodetic latitude (in degrees)                                                        | Given by the user For the Svalbard Transponder: +078.230514  |
| Transponder Diameter [m]               | Diameter of a circular zone with center the transponder location (in meters)                      | Given by the user<br>15000.0                                 |
| Transponder Altitude [m]               | Transponder geodetic altitude (in meters)                                                         | Given by the user<br>For the Svalbard Transponder:<br>487.96 |

# 5.2.2 Output file description output\_data\_TRANSPONDER\_CRYOSAT\_min\_satellite\_distance.txt

The executable program *transponder\_min\_satellite\_distance* generates as output a file *output\_data\_TRANSPONDER\_CRYOSAT\_min\_satellite\_distance.txt*.

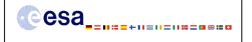

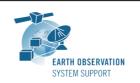

Date: 08/09/2010 Page: 7 / 10

The output file includes comments (starting with the symbol #) describing its contents. Note that it is created in the same folder where the executable routine is located.

#### 5.2.3 Example

#### 5.2.3.1 Input configuration file

The input configuration file and the executable tool have to be contained in the same directory.

An example of input configuration file <code>input\_data\_transponder.txt</code>, with UTC start/stop times given as time interval is provided below:

```
CRYOSAT
./AUX_FILES/CS_OPER_MPL_ORBPRE_20100517T000000_20100617T000000_0001.EEF
1
2010-05-21_00:00:00.000000
2010-05-26_00:00:00.000000
0.001
./AUX_FILES/SDF_ORBIT.CS
+015.393777
+078.230514
15000.0
487.96
```

An example of input configuration file <code>input\_data\_transponder.txt</code>, with orbit start/stop given as time interval is provided below:

```
CRYOSAT
./AUX_FILES/CS_OPER_MPL_ORBPRE_20100517T000000_20100617T000000_0001.EEF
0
616
689
0.001
./AUX_FILES/SDF_ORBIT.CS
+015.393777
+078.230514
15000.0
487.96
```

In both examples, the Predicted Orbit file and the Swath Definition File are contained in a directory AUX\_FILES/

#### 5.2.3.2 Running the executable

The executable program can be called in the following way:

- From Linux/Mac shell

```
./transponder min satellite distance
```

- From Windows command prompt window

```
transponder_min_satellite_distance.exe
```

The executable program shows the following messages:

```
Input data set by the user:
Satellite: CRYOSAT
Orbit Fie: ./CS_OPER_MPL_ORBPRE_20100517T000000_20100617T000000_0001.EEF
Start Time: 2010-05-21_00:00:00.000000
```

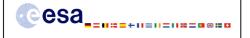

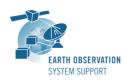

Ref.: EOCFI-FTD-004

Issue: 1.3

Date: 08/09/2010 Page: 8 / 10

```
Stop Time: 2010-05-26 00:00:00.000000
Time Step: 0.001000 <s>
SDF filename: SDF ORBIT.CS
Transponder Longitude: 15.393777 <deg>
Transponder Latitude: 78.230514 <deg>
Transponder Diameter: 15000.000000< m>
Transponder Altitude: 487.960000< m>
Output Filename: output data TRANSPONDER CRYOSAT min satellite distance.txt
TIME INITIALIZATION: POF
ORBIT INITIALIZATION: POF
CALCULATION OF ZONE INTERSECTION TIME SEGMENTS
Inputs:
  Start/Stop Absolute Orbit: 615 / 688
Outputs:
  Number of segments: 2
  Segments: Start (Orbit, seconds, microseconds) -- Stop (Orbit, seconds, microseconds)
             ( 654, 1676, 325462) -- ( 654, 1678, 441896)
( 675, 1291, 978227) -- ( 675, 1294, 173398)
CALCULATION OF MINIMUM DISTANCE, VISIBILITY SEGMENT #0
CALCULATION OF MINIMUM DISTANCE, VISIBILITY SEGMENT #1
Output file created successfully in output data TRANSPONDER CRYOSAT min satellite distance.txt
```

#### 5.2.3.3 Output file

The output file output data TRANSPONDER\_CRYOSAT\_min\_satellite\_distance.txt is created:

```
# Generated with executable tool transponder_min_satellite_distance v1.2
   # Data_Block
   # Instrument: ORBIT
   # Predicted orbit file: ./CS OPER MPL ORBPRE 20100517T000000 20100617T000000 0001.EEF
   # Transponder location: LON =+015.393777 [deg] LAT =+078.230514 [deg] ALT=+0487.960000 [m] # Transponder diameter: 15000.000000 [m]
   # 300 Number of visibility segments
   # 301 Index of visibility segment | Orbit number start | Seconds since ANX start | UTC time start
 Orbit number stop | Seconds since ANX stop | UTC time stop
   0 654 +1676.325462 20100523_152405929585 654 +1678.441896 20100523_152408046019
   # 302 Minimum distance from satellite to transponder
   # 303 Orbit number | Seconds since ANX | UTC time | Minimum distance [m] | LOS incidence angle
(measured from local normal) [deg] | SSP Longitude [deg] | SSP Latitude [deg]
   654 \ +1677.520478 \ 20100523\_152407124601 \ +00721433.822799 \ +000.214100 \ +01\overline{5}.289606 \ +078.226167
   # 301 Index of visibility segment | Orbit number start | Seconds since ANX start | UTC time start
| Orbit number stop | Seconds since ANX stop | UTC time stop
   1 675 +1291.978227 20100525 020122132621 675 +1294.173398 20100525 020124327791
   # 302 Minimum distance from satellite to transponder
   # 303 Orbit number | Seconds since ANX | UTC time | Minimum distance [m] | LOS incidence angle
(measured from local normal) [deg] | SSP Longitude [deg] | SSP Latitude [deg]
   675 +1293.087248 20100525 020123241636 +00723032.293449 +000.090153 +015.437006 +078.232969
   # End Data_Block
```

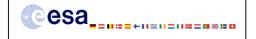

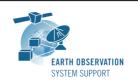

Date: 08/09/2010 Page: 9 / 10

#### 5.3 Executable program transponder\_min\_ground\_distance

For a requested UTC time interval, the executable program transponder\_min\_ground\_distance computes

- the time of closest approach from ground-track to transponder (in orbit relative time and UTC)
- the minimum distance between the ground-track and the transponder
- the incidence angle of the line of sight with the ellipsoid normal at the time of closest approach
- the longitude and latitude of the ground-track point of closest approach corresponding to the passes obtained over a transponder location.

#### 5.3.1 Input configuration file description input\_data\_transponder.txt

The executable program *transponder\_min\_ground\_distance* expects as input a configuration file named *input\_data\_transponder.txt*. Note that the configuration file has to be placed in the same folder where the executable routine is located.

The configuration file input\_data\_transponder.txt has been already described in Section 5.2.1.

## 5.3.2 Output file description output\_data\_TRANSPONDER\_CRYOSAT\_min\_ground\_distance.txt

The executable program transponder\_min\_ground\_distance generates as output a file output\_data\_TRANSPONDER\_CRYOSAT\_min\_ground\_distance.txt.

The output file includes comments (starting with the symbol #) describing its contents. Note that it is created in the same folder where the executable routine is located.

#### 5.3.3 Example

#### 5.3.3.1 Input configuration file

The input configuration file and the executable tool have to be contained in the same directory.

Examples of input configuration files input\_data\_transponder.txt are already given in Section 5.2.3.1

#### 5.3.3.2 Running the executable

The executable program can be called in the following way:

- From Linux/Mac shell
  - ./transponder\_min\_ground\_distance
- From Windows command prompt window

```
{\tt transponder\_min\_ground\_distance.exe}
```

The executable program shows the following messages:

```
Input data set by the user:
Satellite: CRYOSAT
Orbit Fie: ./CS_OPER_MPL_ORBPRE_20100517T000000_20100617T000000_0001.EEF
Start Time: 2010-05-21_00:00:00.000000
Stop Time: 2010-05-26_00:00:00.000000
Time Step: 0.001000 <s>
SDF filename: SDF_ORBIT.CS
Transponder Longitude: 15.393777 <deg>
Transponder Latitude: 78.230514 <deg>
Transponder Diameter: 15000.000000< m>
Output Filename: output_data_TRANSPONDER_CRYOSAT_min_ground_distance.txt
```

TIME INITIALIZATION: POF

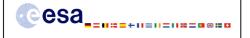

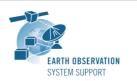

Ref.: EOCFI-FTD-004

Issue: 1.3

Date: 08/09/2010 Page: 10 / 10

#### 5.3.3.3 Output file

The output file output\_data\_TRANSPONDER\_CRYOSAT\_min\_ground\_distance.txt is created:

```
# Generated with executable tool transponder min ground distance v1.2
# Data_Block
# Instrument: ORBIT
# Predicted orbit file: ./CS OPER MPL ORBPRE 20100517T000000 20100617T000000 0001.EEF
# Transponder location: LON =+015.393777 [deg] LAT =+078.230514 [deg]
# Transponder diameter: 15000.000000 [m]
# 400 Number of visibility segments
# 401 Index of visibility segment | Orbit number start | Seconds since ANX start | UTC time start |
Orbit number stop | Seconds since ANX stop | UTC time stop
0\ 654\ +1676.325462\ 20100523\_152405929585\ 654\ +1678.441896\ 20100523\_152408046019
# 402 Minimum distance from ground-track to transponder
# 403 Orbit number | Seconds since ANX | UTC time | Minimum distance [m] | LOS incidence angle
(measured from local normal) [deg] | SSP Longitude [deg] | SSP Latitude [deg]
654 +1677.384476 20100523_152406988599 +00002240.719549 +000.197900 +015.297125 +078.234260
# 401 Index of visibility segment | Orbit number start | Seconds since ANX start | UTC time start |
Orbit number stop | Seconds since ANX stop | UTC time stop
1 675 +1291.978227 20100525 020122132621 675 +1294.173398 20100525 020124327791
# 402 Minimum distance from ground-track to transponder
# 403 Orbit number | Seconds since ANX | UTC time | Minimum distance [m] | LOS incidence angle
(measured from local normal) [deg] | SSP Longitude [deg] | SSP Latitude [deg]
675 +1293.074248 20100525 020123228636 +00001018.506120 +000.089776 +015.437725 +078.232196
# End Data_Block
```